#### **BAB V**

## **SIMPULAN DAN SARAN**

#### **5.1 Simpulan**

Berdasarkan hasil analisis data yang telah diuraikan pada bab-bab sebelumnya, maka dapat disimpulkan bahwa untuk meningkatkan kemampuan lempar cakram dibutuhkan latihan kekuatan otot lengan. Kekuatan otot lengan dapat dilatih dengan berbagai cara salah satunya dengan push-up. Oleh karena itu latihan kekuatan otot lengan sangat berpengaruh pada kemampuan lempar cakram.

Hasil pengujian hipotesis dalam penelitian ini diperoleh harga thitung sebesar 13,3 sedangkan  $t_{\text{daffar}}$  sebesar 2,09. Dari hasil perhitungan tersebut ternyata harga t<sub>hitung</sub> lebih besar dari t<sub>daftar</sub> (13,3 > 2,09), oleh karena itu harga t<sub>hitung</sub> telah berada di luar daerah penerimaan  $H_0$ . Sehingga dapat disimpulkan bahwa  $H_0$  ditolak dan  $H_A$ diterima.

Dengan demikian hipotesis penelitian yang berbunyi " Terdapat pengaruh latihan kekuatan otot lengan terhadap kemampuan lempar cakram pada siswa putra kelas X SMA Negeri 3 kota Gorontalo" dapat diterima.

### **5.2 Saran**

Berdasarkan kesimpulan di atas, maka penulis mengajukan saran-saran sebagai berikut:

- 1. Dalam pembinaan dan peningkatan kemampuan lempar cakram, diperlukan faktor-faktor kondisi fisik. Diantaranya adalah latihan push-up.
- 2. Dalam rangka meningkatkan mutu pendidikan jasmani, khususnya cabang olahraga atletik. Maka perlu adanya penelitian lanjutan sehingga usaha-usaha

untuk meningkatkan prestasi pada cabang olahraga ini dapat dicapai secara optimal dan memperoleh gagasan baru yang relevan dengan perkembangan zaman.

#### **DAFTAR PUSTAKA**

**Arikunto, Suharsimi. 2010**. *Manajemen Penelitian*. Jakarta. Rineka Cipta.

- **Djumidar. 1997.** *Dasar-Dasar Atletik.* Jakarta. Universitas Terbuka
- Dwi Sarjiyanto dan Sujarwadi. 2010. *Pedidikan Jasmani, olahraga, dan Kesehatan untuk SMK Kelas VIII SMP/MTs.Jakarta :PT Intan Pariwara.*
- **Gerry A. Car. 2000**. *Atletik Untuk Sekolah Dasar*. Jakarta. PT. Raja Grafindo Persada.
- **Harsono,** (dalam hajarati 2009) *Ilmu Kepelatihan Dasar, Jurusan Pendidikan Keolahragaan*. FIKK Universitas Negeri Kota gorontalo

*Http*[/file:///H:/file lapangan.htm](file:///H:\file%20lapangan.htm)

.

*Http/H/teknik-lempar cakram-yang baik.html*

- **Kosasih, Engkos. 1985**. *Olahraga Teknik dan Program Latihan*. Jakarta. Akademi Pressindo.
- **Muhajir. 2006.** *Pendidikanjasmani Olahraga Dan Kesehatan*. Jakarta, erlangga
- **Roestiyah N.K. 2008**. *Strategi Belajar Mengajar.* Jakarta, Rineka Cipta
- **Saputra. 2001**. *Dasar-Dasar Keterampilan Atletik*. Direktoal Jendral Olahraga. Depdiknas.
- **Simanjuntak, G. Viktor,dkk.2007**. *Pendidikan jasmani dan kesehatan*. Jakarta. Dirjen Pendiddikan Tinggi, Depdiknas.

**Suhendro, dkk. 2001**. *Dasar-Dasar Kepelatihan*. Jakarta. Universitas Terbuka.

[www.pdf-search-engine.com/pengertian-otot-pdf.html](http://www.pdf-search-engine.com/pengertian-otot-pdf.html)

# **LAMPIRAN 1 :**

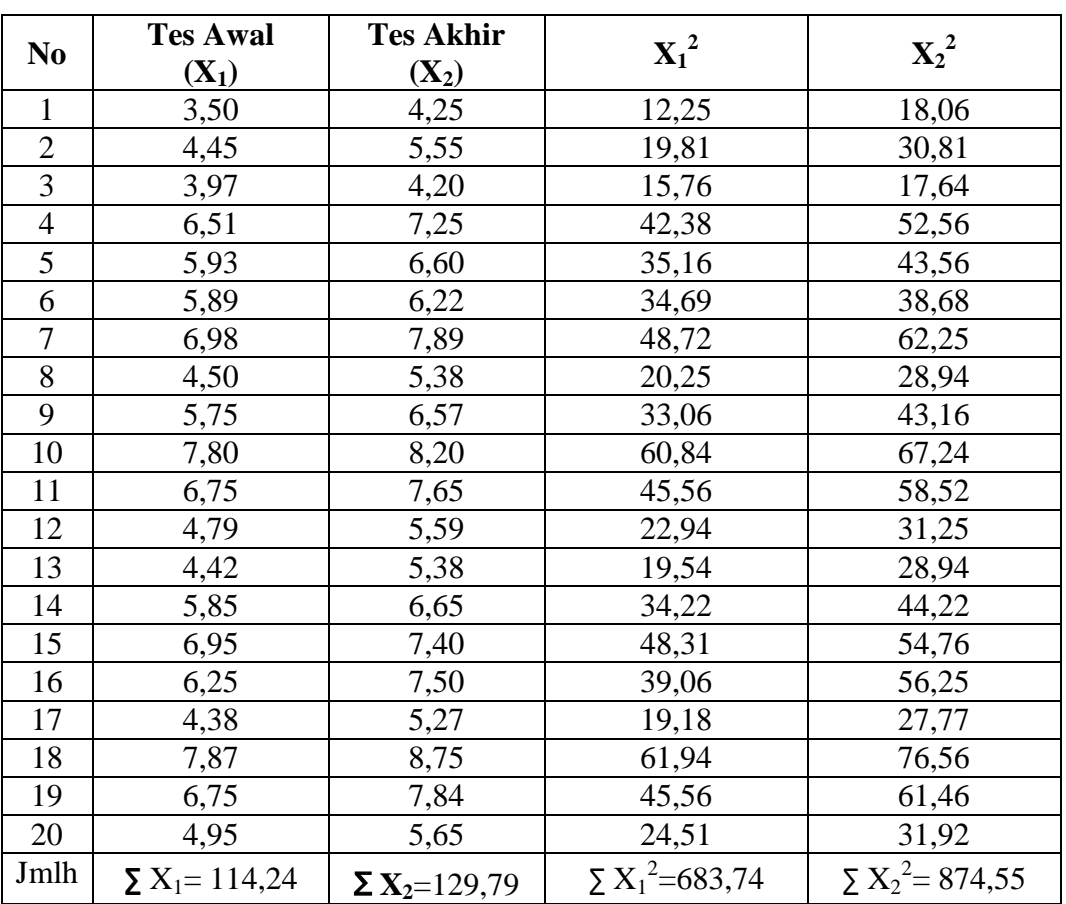

# **TABEL 1 DATA HASIL PENELITIAN**

# **A. Analisis Data Variabel ( X1)**

# **1. Perhitungan Daftar Distribusi Frekuensi variabel X<sup>1</sup>**

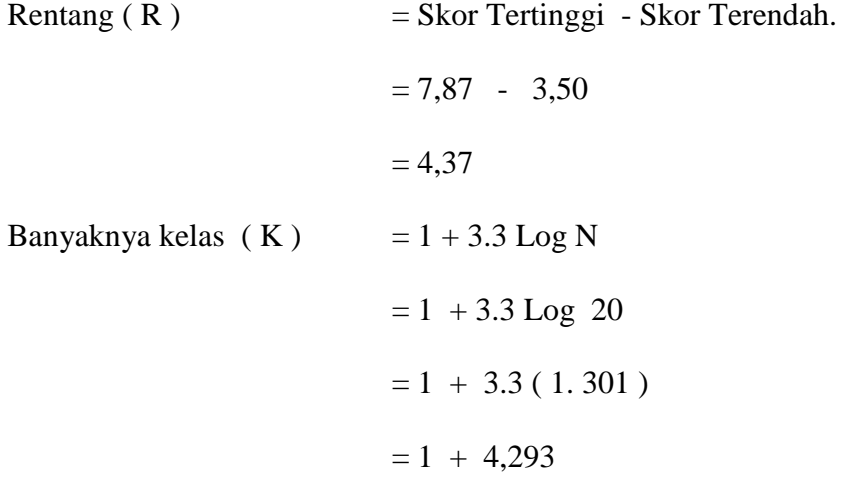

= 5,293 dibulatkan (6)

Panjang kelas (P) =  $\frac{R}{K}$ 

$$
= \frac{4,37}{6} = 0,73
$$

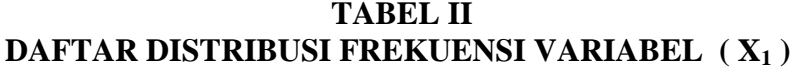

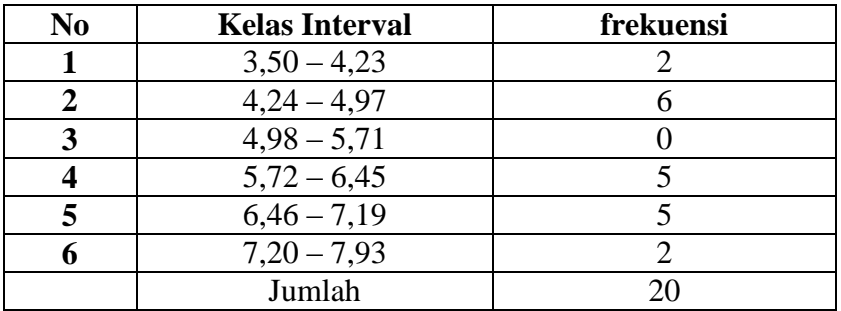

### **2. Perhitungan Rata-Rata, Median, dan Modus Variable X<sup>1</sup>**

Untuk keperluan perhitungan selanjutnya, sesuai dengan data yang ada pada tabel diatas, maka data tersebut berbentuk data tidak berkelompok atau data tunggal.

a. Perhitungan Rata-rata ( $\overline{X}$ ) Diketahui :  $\sum X_1 = 114,24$  $N = 20$ Rumus :  $\overline{X} = \frac{\sum x_1}{N} = \frac{114,24}{20} = 5,72$ **b. Median (Nilai Tengah)**

Median adalah nilai tengah dari rangkaian data yang telah tersusun secara teratur atau sebagai ukuran letak karena median membagi distribusi menjadi dua bagian yang sama.

$$
Me = \frac{N+1}{2}
$$

$$
= \frac{20+1}{2}
$$

| No | <b>Kelas Interval</b> | frekuensi  |  |  |  |
|----|-----------------------|------------|--|--|--|
|    | $3,50 - 4,23$         |            |  |  |  |
| 2  | $4,24 - 4,97$         |            |  |  |  |
| 3  | $4,98 - 5,71$         |            |  |  |  |
|    | $5,72 - 6,45$         | 5 (median) |  |  |  |
|    | $6,46 - 7,19$         |            |  |  |  |
| 6  | $7,20 - 7,93$         |            |  |  |  |
|    | Jumlah                |            |  |  |  |

**TABEL 3 Perhitungan Median X<sup>1</sup>**

### **c. Mode atau Modus**

Mode atau Modus adalah frekuensi yang terbesar atau nilai yang paling banyak

muncul atau yang sering terjadi.

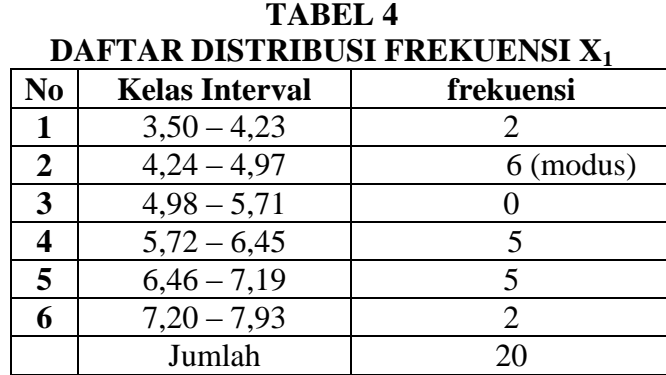

Dari tabel diatas dapat dilihat frekuensi yang sering atau banyak terjadi adalah nilai atau skor 6 dengan nilai sentral 2 demikian angka tersebut dapat ditetapkan sebagai modus.

d. Menghitung standar deviasi (S) dan Varians  $S_1^2$  pada variable  $X_1$ Rumus varians :

$$
S_1^2 = \frac{N\Sigma X_1^2 - (\Sigma X_1)^2}{N(N-1)}
$$

$$
S_1^2 = \frac{20(683,74) - (114,24)^2}{20(20-1)}
$$

$$
S_1^2 = \frac{13674,8 - 13050,7}{20(19)}
$$
  

$$
S_1^2 = \frac{624,1}{380} = 1,64
$$
  

$$
S_1 = \sqrt{S_1^2}
$$
  

$$
S_1 = \sqrt{1,64} = 1,28
$$

# **B. Analisis Data Variabel (X2)**

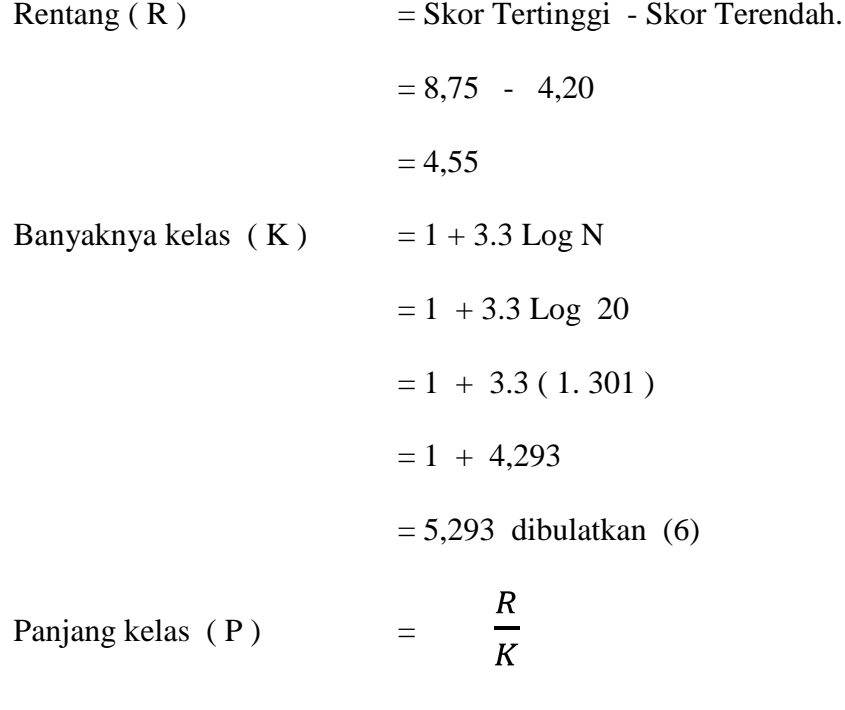

$$
= \frac{4,55}{6} = 0,76
$$

| N <sub>0</sub> | <b>Kelas Interval</b> | frekuensi |
|----------------|-----------------------|-----------|
|                | $4,20 - 4,96$         |           |
|                | $4,97-5,73$           |           |
|                | $5,74-6,50$           |           |
|                | $6,51 - 7,27$         |           |
|                | $7,28 - 8,04$         |           |
|                | $8.05 - 8.81$         |           |
|                | Jumlah                |           |

**TABEL 5 DAFTAR DISTRIBUSI FREKUENSI VARIABEL ( X2)**

### **3. Perhitungan Rata-Rata, Median, dan Modus Variable X<sup>2</sup>**

Untuk keperluan perhitungan selanjutnya, sesuai dengan data yang ada pada

tabel diatas, maka data tersebut berbentuk data tidak berkelompok atau data tunggal.

### **a.** Perhitungan Rata-rata ( $\overline{X}$ )

Diketahui :  $\Sigma X_2 = 129,79$  $N = 20$ Rumus :  $\overline{X} = \frac{\sum X_2}{N} = \frac{129.79}{20} = 6.49$ 

### **b. Median (Nilai Tengah)**

Median adalah nilai tengah dari rangkaian data yang telah tersusun secara teratur atau sebagai ukuran letak karena median membagi distribusi menjadi dua bagian yang sama.

$$
\text{Me} = \frac{N+1}{2}
$$

$$
= \frac{20+1}{2}
$$

| N <sub>0</sub> | <b>Kelas Interval</b> | frekuensi  |
|----------------|-----------------------|------------|
|                | $4,20 - 4,96$         |            |
|                | $4,97 - 5,73$         |            |
|                | $5,74-6,50$           |            |
|                | $6,51 - 7,27$         | 4 (median) |
|                | $7,28 - 8,04$         |            |
|                | $8.05 - 8.81$         |            |
|                | Jumlah                | 20         |

**TABEL 6 DAFTAR DISTRIBUSI FREKUENSI VARIABEL ( X2)**

# **c. Mode atau Modus**

Mode atau Modus adalah frekuensi yang terbesar atau nilai yang paling banyak

muncul atau yang sering terjadi.

| No | <b>Kelas Interval</b> | frekuensi          |
|----|-----------------------|--------------------|
|    | $4,20 - 4,96$         |                    |
| 2  | $4,97-5,73$           | $6 \text{(modus)}$ |
| 3  | $5,74-6,50$           |                    |
|    | $6,51 - 7,27$         |                    |
| 5  | $7,28 - 8,04$         |                    |
|    | $8.05 - 8.81$         |                    |
|    | Jumlah                |                    |

**TABEL 7 DAFTAR DISTRIBUSI FREKUENSI VARIABEL ( X2)**

Dari tabel diatas dapat dilihat frekuensi yang sering atau banyak terjadi adalah nilai atau skor 6 dengan nilai sentral 2 demikian angka tersebut dapat ditetapkan sebagai modus.

**d. Menghitung standar deviasi (S) dan Varians S<sup>2</sup> <sup>2</sup>pada variable X<sup>2</sup> Rumus varians :**

$$
S_2^2 = \frac{N\Sigma X_2^2 - (\Sigma X_2)^2}{N(N-1)}
$$

$$
S_2^2 = \frac{20(874,55) - (129,79)^2}{20(20-1)}
$$
  

$$
S_2^2 = \frac{17491 - 16845,4}{20(19)}
$$
  

$$
S_2^2 = \frac{645,6}{380} = 1,69
$$
  

$$
S_2 = \sqrt{S_1^2}
$$
  

$$
S_2 = \sqrt{1,69} = 1,31
$$

# **C. Pengujian Homogenitas Data**

Diketahui :  $S_1^2 = 1,64$ 

$$
S_2^2 = 1,69
$$

**TABEL 8 DAFTAR PERHITUNGAN UJI HOMOGENITAS DATA VARIANS POPULASI**

| <b>Sampel</b> | dk | 1/dk | $S_i^2$ | $Log S_i^2$ | $dk(log S_i^2)$ |
|---------------|----|------|---------|-------------|-----------------|
|               | 19 | 0,05 | 1,64    | 0,2148      | 4,0812          |
|               | 19 | 0,05 | 1,69    | 0,22788     | 4,3298          |
|               | 38 |      |         |             | 8.411           |

Dengan demikian dapat dihitung varians gabungan dengan rumus :

 $\overline{\phantom{0}}$ 

$$
S^{2} = \frac{\sum (ni - 1)S_{i}^{2}}{\sum (ni - 1)}
$$
  
\n
$$
S^{2} = \frac{19(1,64) + 19(1,69)}{19 + 19}
$$
  
\n
$$
S^{2} = \frac{31,16 + 32,11}{38}
$$
  
\n
$$
S^{2} = \frac{63,27}{38} = 1,665
$$

*S* =  $\sqrt{1,665}$ 

 $= 1,29035$ 

Berarti:  $\log S^2 = \log 1,665$ 

$$
=0,2214
$$

Berdasarkan besaran-besaran statistik diatas dapat dilakukan pengujian homogenitas varians populasi dengan uji Bartlett, Selanjutnya dapat dihitung satuan B dengan rumus sebagai berikut:

$$
B = (\log S^2)(\sum ni - 1)
$$
  
= (0,2214)(38)  
= 8,4137

#### **Chi Kuadrat**

$$
X^{2} = (In10)\{B - \sum (ni - 1) \log S_{i}^{2}\}\
$$

$$
X^{2} = (2,303)\{8,4137 - 8,411\}
$$

$$
X^{2} = 2,303(0,0027)
$$

$$
X^{2} = 0.006 \text{ atau } 0.01
$$

Sesuai dengan kriteria pengujian bahwa, hipotesis varians populasi homogen jika : *X*<sup>2</sup><sub>hitung</sub> ≤ *X*<sup>2</sup><sub>*daftar*(1-*α*)(k-1)</sub> dengan taraf nyata *α* = 0,05 dan derajat kebebasan *dk*=*k*-1, maka chi kuadrat hitung diperoleh harga sebesar = 0,01. Berdasarkan daftar distribusi chi kuadrat pada  $\alpha = 0.05$  dimana  $X^2_{\text{daftar}(1-\alpha)(k-1)} = X^2_{\text{daftar}(1-0.05)(2-1)} = X^2_{\text{daftar}(0.95)(1)}$ diperoleh harga sebesar 3,84.

Lebih jelasnya dapat dilihat bahwa:  $X^2$ <sub>hitung</sub> lebih kecil dari  $X^2$ <sub>daftar</sub> atau (0,01< 3,84). Hal ini sesuai dengan kriteria pengujian, dengan demikian dapat dapat disimpulkan bahwa data hasil penelitian memiliki varians populasi yang homogen.

## **D. Pengujian Hipotesis**

Untuk menguji hipotesis yang menyatakan bahwa terdapat pengaruh latihan push-up terhadap kemampuan lempar cakram siswa putra SMA Negeri 3 Kota Gorontalo. Berikut disajikan data-data pre-test dan post-test selanjutnya disusun dalam suatu tabel untuk keperluan perhitungan.

| N <sub>0</sub> | <b>Pre-test</b> | Post-test      | Gain (d)   | Xd          | $\mathbf{Xd}^2$          |
|----------------|-----------------|----------------|------------|-------------|--------------------------|
|                | $\mathbf{X}_1$  | $\mathbf{X}_2$ |            | $(d - Md)$  |                          |
| 1.             | 3,50            | 4,25           | 0,75       | $-0,02$     | 0,0004                   |
| $\overline{2}$ | 4,45            | 5,55           | 1,10       | 0,33        | 0,1089                   |
| 3.             | 3,97            | 4,20           | 0,23       | $-0,54$     | 0,2916                   |
| 4.             | 6,51            | 7,25           | 0,74       | $-0,03$     | 0,0009                   |
| 5.             | 5,93            | 6,60           | 0,67       | $-0.1$      | 0,01                     |
| 6.             | 5,89            | 6,22           | 0,33       | $-0,44$     | 0,1936                   |
| 7.             | 6,98            | 7,89           | 0,91       | 0,14        | 0,0196                   |
| 8.             | 4,50            | 5,38           | 0,88       | 0,11        | 0,0121                   |
| 9.             | 5,75            | 6,57           | 0,82       | 0,05        | 0,0025                   |
| 10.            | 7,80            | 8,20           | 0,40       | $-0,37$     | 0,1369                   |
| 11.            | 6,75            | 7,65           | 0,90       | 0,13        | 0,0169                   |
| 12.            | 4,79            | 5,59           | 0,80       | 0,03        | 0,0009                   |
| 13.            | 4,42            | 5,38           | 0,96       | 0,19        | 0,0361                   |
| 14.            | 5,85            | 6,65           | 0,80       | 0,03        | 0,0009                   |
| 15.            | 6,95            | 7,40           | 0,45       | $-0,32$     | 0,1024                   |
| 16.            | 6,25            | 7,50           | 1,25       | 0,48        | 0,2304                   |
| 17.            | 4,38            | 5,27           | 0,89       | 0,12        | 0,0144                   |
| 18.            | 7,87            | 8,75           | 0,88       | 0,11        | 0,0121                   |
| 19.            | 6,75            | 7,84           | 1,09       | 0,32        | 0,1024                   |
| 20.            | 4,95            | 5,65           | 0,70       | $-0,07$     | 0,0049                   |
| Jmlh           | $\sum X_1$      | $\sum X_2$     | $\Sigma$ d | $\Sigma$ Xd | $\Sigma \overline{Xd^2}$ |
|                | 114,24          | 129,79         | 15,55      | 0,15        | 1,2979                   |

**Tabel 9 Daftar Pengujian Hipotesis**

Dari data tersebut diatas selanjutnya dapat dianalisis dengan uji t atau uji analisis varians dengan rumus sebagai berikut:

$$
t = \frac{Md}{\sqrt{\frac{\sum X d^2}{N (N-1)}}}
$$

Keterangan : Md = nilai rata-rata dari perbedaan pre-test dan post-test  $Xd = deviasi \text{ masing-masing subject}$  $\Sigma$ Xd<sup>2</sup> = jumlah kuadrat deviasi  $N = j$ umlah sampel Diketahui : Md = ∑d / n

$$
= 15,55/20
$$
  

$$
= 0,77
$$
  

$$
\sum \text{Xd}^2 = 1,2979
$$
  

$$
\text{N} = 20
$$
  

$$
t = \frac{Md}{\sqrt{\frac{\sum Xd^2}{N (N-1)}}}
$$
  

$$
= \frac{0,77}{\sqrt{\frac{1,2979}{20 (20-1)}}}
$$
  

$$
= \frac{0,77}{\sqrt{\frac{1,2979}{380}}}
$$
  

$$
= \frac{0,77}{\sqrt{0,0034}}
$$
  

$$
= \frac{0,77}{0,058} = 13,3
$$

Berdasarkan kriteria pengujian bahwa. terima H<sub>0</sub> jika : -t<sub>(t-1/2α)</sub>  $\leq t \leq t_{(t-1/2\alpha)}$ dengan taraf nyata  $\alpha = 0.05$  dengan derajat kebebasan dk = n-1. Dengan demikian –  $t_{(t-1/2\alpha)} \le t \le t_{(t-1/2\alpha)}$  sama dengan  $-t_{(1-1/2 \alpha 0.05)} \le t \le t_{(1-1/2 \alpha 0.05)}$  dengan dk = 20 - 1 atau  $t_{(1-0.025)} \le t \le t_{(0.975)} = 19$  dengan taraf nyata  $\alpha = 0.05$  diperoleh harga t<sub>hitung</sub> sebesar 13,3 sedangkan  $t_{\text{daffar}}$  diperoleh harga sebesar 2.09. Ternyata harga  $t_{\text{hitung}}$  lebih besar dari pada harga t<sub>daftar</sub> atau harga t<sub>hitung</sub> telah berada diluar daerah penerimaan H<sub>0</sub>. Sehingga dapat disimpulkan bahwa koefisien pengaruh diatas benar-benar signifikan. Untuk lebih jelasnya. hal ini dapat dilihat dalam gambar sebagai berikut

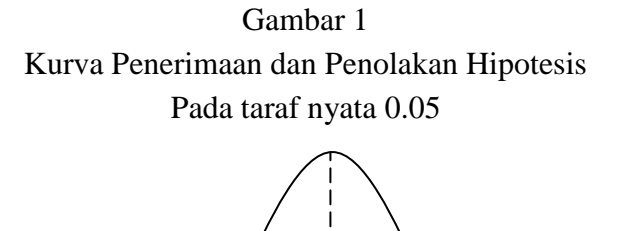

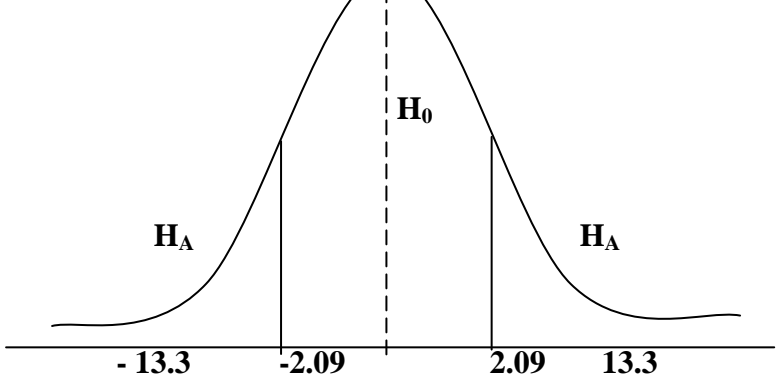